Social media is a great place to share information about yourself with friends and family, but it pays to be careful about who can see what you share.

- Check your social media settings. It's a good idea to set your privacy settings to 'Private' or 'Friends only' so you have control over who sees what. **1**
- Have a quick look through your friends list - do you still know everyone on your friends list? **2**
- Think before you share. Once you post something online, you lose control of where that information goes and who can see it. **3**

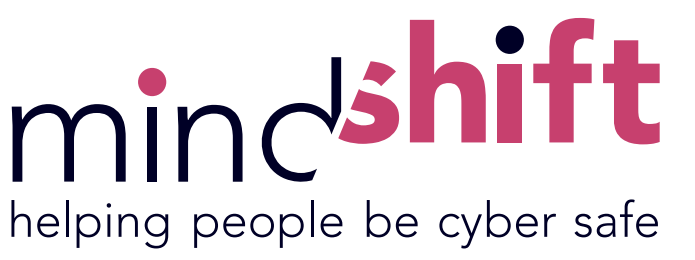

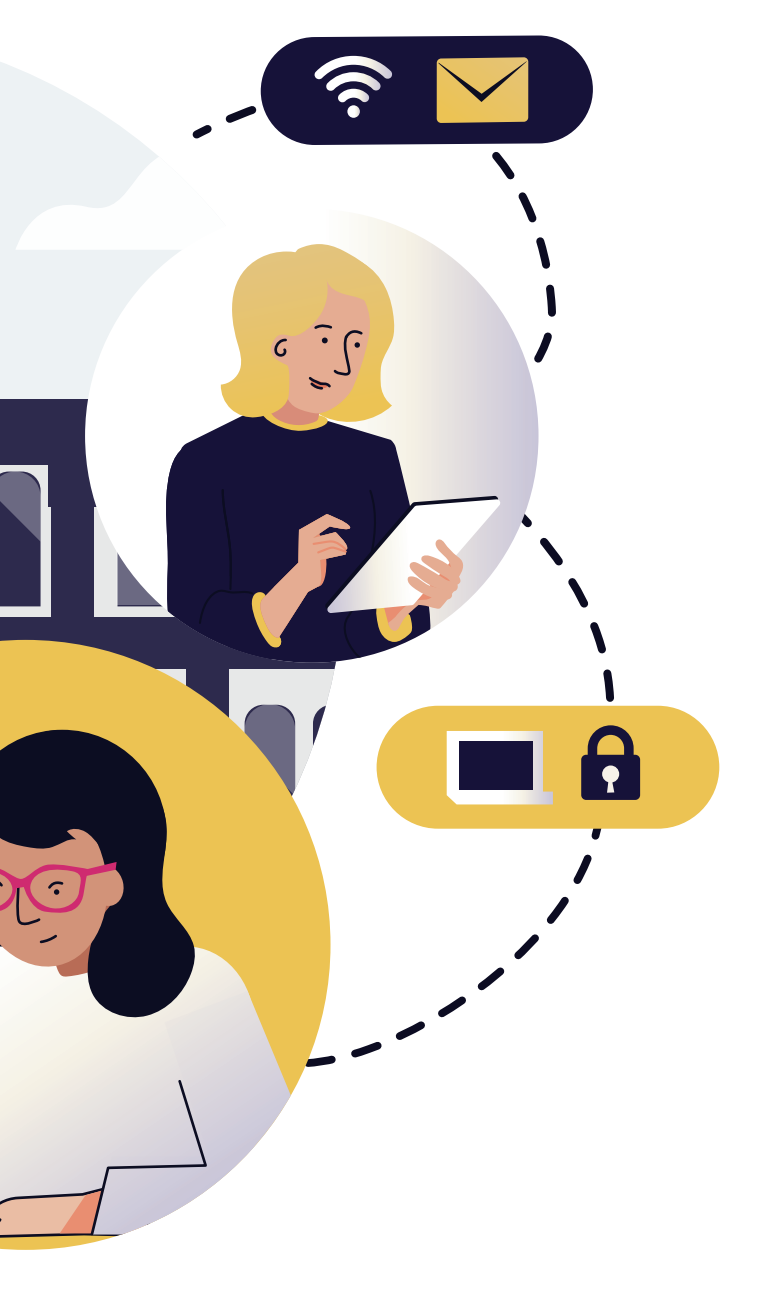

## Keep your personal information private